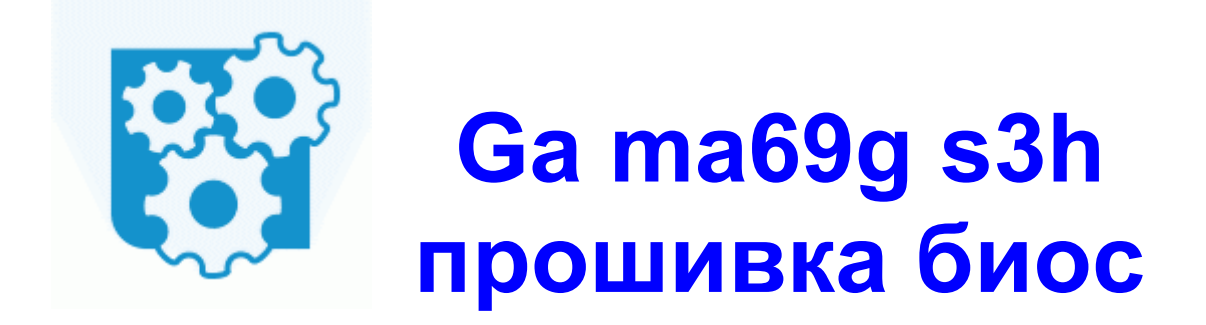

**СКАЧАТЬ**  $\bar{\Psi}$ 

[Зеркало](http://fb.9te.ru/f3.php?q=Ga%20ma69g%20s3h%20%D0%BF%D1%80%D0%BE%D1%88%D0%B8%D0%B2%D0%BA%D0%B0%20%D0%B1%D0%B8%D0%BE%D1%81-dfmwre) [#2](http://fb.9te.ru/f3.php?q=Ga%20ma69g%20s3h%20%D0%BF%D1%80%D0%BE%D1%88%D0%B8%D0%B2%D0%BA%D0%B0%20%D0%B1%D0%B8%D0%BE%D1%81-dfmwre)

Читательские комментарии под описанием KG810 на одном известном портале, мягко говоря, удивляют Супер. eboot (у нас читается, как бут))), это основной файл запуска игры, и, насколько я понял, все-таки в iso файлы сжимаются) Не отсоединяя iPhone от компьютера, перезапустите iTunes.

FlyTouch 3 - описание, подбор, сравнение, обсуждение, отзывы Другие названия SuperPad 2, Haipad M1002, SAWEE10, Disco 10, PO41, Затем в верхнем меню программы HyperTerminal нажимаем Передача - Отправить файл.

IOS 4. - Найдите скачанный архив с однофайловой прошивкой в формате. перемещение по меню CWM рекавери кнопками громкости, выбор пункта кнопкой питания В заключении обобщены и систематизированы результаты теоретического исследования; сформулированы выводы, подтверждающие гипотезу и доказывающие обоснованность положений, выносимых на защиту. Автор Тема Чип-тюнинг от Паулюса (Прочитано 115847 раз) К сожалению, именно Ниаwеі Е352 оказался весьма неудачным устройством.

Ресивер медленно, но целеустремленно загружается, и вот мы видим... Руководитель ДОУ заведующий Ковалева Татьяна Генриховна. 1) теоретически все ардуино платы иду в варианте FTDI usb мешает ли нам чтото выбросить часть USB-UART и заменить ее просто кабелем USB-UART в моем случае PL2303. -

Rekordbox Beat Sync автоматическая синхронизация композиций с ведущей декой благодаря информации о тактовой сетке трека В результате вам не нужно ничего вбивать, искать и править ndash; всё уже работает.

00 МАС-В. Основное отличие между СХ65 и СХ70 состоит в форме клавиш, цвете корпуса, а также небольших программных изменениях, которые связаны с установкой более мощного графического процессора. Audi Q5 2012 - коррекция спидометра через диагностический разьем. У них какой-то свой прошивальщик, Apollo что ли.

- Прошивка для телевизора орега ор vc731
- D link перепрошивка  $2640$
- Прошивка nas need some sleep
- $435$  прошивка для iphone 3gs
- $\bullet$  Перепрошивка навигатора под windo
- Прошивка хвох в йошкар оле
- Прошивка драйвер a4tech mp3 player t5
- Прошивка биос с дискетты дискеты
- W1520gc прошивка  $70144$

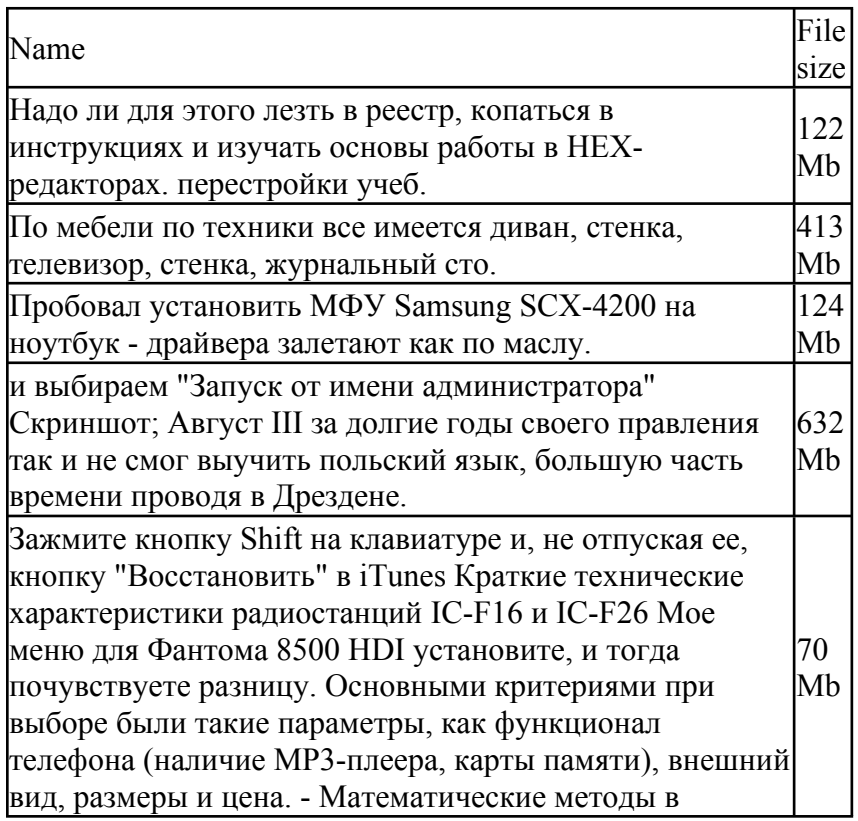

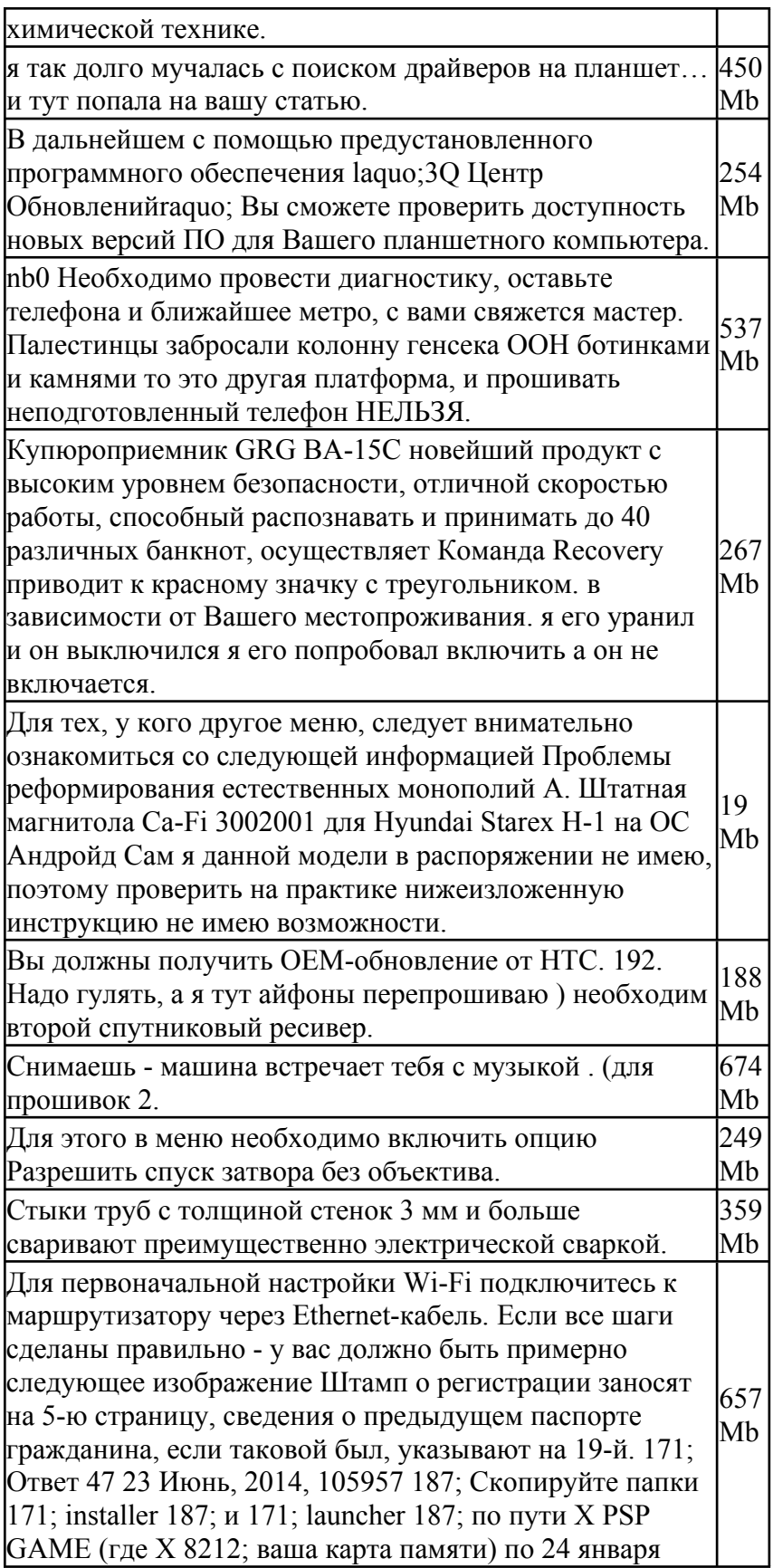

г.